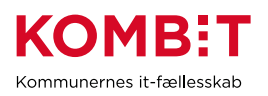

## **Aktivér konfigurationen for ESDH-data i Borgerblikket**

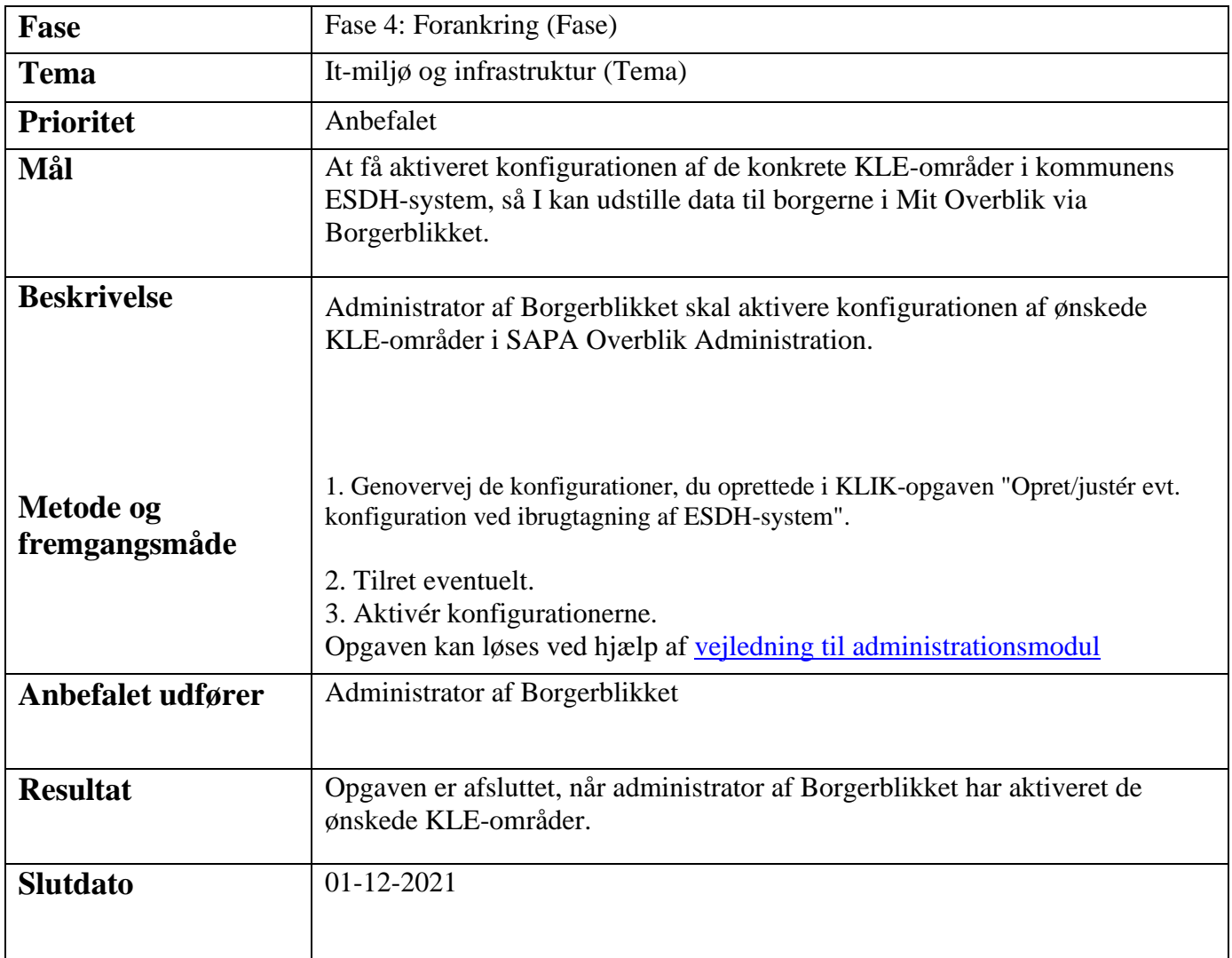